Исследование эффективности выполнения DVMH-программ на кластерах с многоядерными процессорами и ускорителями **В.А. Бахтин**, В.А. Крюков, Н.А. Катаев, А.С. Колганов, Н.В. Поддерюгина, М.Н. Притула, А.А. Смирнов

[bakhtin@keldysh.ru](mailto:bakhtin@keldysh.ru)

**Институт прикладной математики им. М.В. Келдыша РАН**

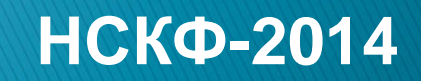

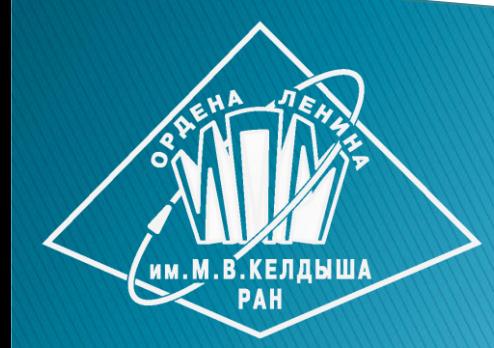

# План доклада

- DVM-модель параллельного программирования
- Принципы расширения DVM-модели
- Основные возможности DVMH (DVM for Heterogeneous systems)
- Поддержка сопроцессоров Intel Xeon PHI
- **Распараллеливание тестов NAS NPB**
- Планы развития DVM-системы

# **DVM-модель параллельного** программирования

- Объединяет достоинства модели параллелизма по данным и модели параллелизма по управлению (1993 г.)
- Базирующаяся на этих языках система разработки параллельных программ (DVM) создана в ИПМ им. М.В. Келдыша РАН
- Аббревиатура DVM (Distributed Virtual Memory, Distributed Virtual Machine) отражает поддержку виртуальной общей памяти на распределенных системах

### Средства программирования **C-DVM = Язык Си + специальные прагмы Fortran-DVM = Язык Фортран 95 + специальные комментарии**

- Специальные комментарии и прагмы являются высокоуровневыми спецификациями параллелизма в терминах последовательной программы
- Отсутствуют низкоуровневые передачи данных и синхронизации
- Последовательный стиль программирования
- Спецификации параллелизма «невидимы» для стандартных компиляторов
- Существует только один экземпляр программы для последовательного и параллельного счета

# Состав DVM-системы

DVM-система состоит из следующих компонент:

- Компилятор Fortran-DVMH
- **Компилятор C-DVMH**
- Библиотека поддержки LIB-DVMH
- DVM-отладчик
- Предсказатель производительности DVMпрограмм
- Анализатор производительности DVMпрограмм

# Спецификации параллельного выполнения программы

- Распределение элементов массива между процессорами
- Распределение витков цикла между процессорами
- Спецификация параллельно выполняющихся секций программы (параллельных задач) и отображение их на процессоры
- Организация эффективного доступа к удаленным (расположенным на других процессорах) данным
- Организация эффективного выполнения редукционных операций - глобальных операций с расположенными на различных процессорах данными (таких, как их суммирование или нахождение их максимального или минимального значения)

```
 PROGRAM JACOBY_DVM
         PARAMETER (L=4096, ITMAX=100)
        REAL A(L,L), B(L,L)
!DVM$ DISTRIBUTE ( BLOCK, BLOCK) :: A
!DVM$ ALIGN B(I,J) WITH A(I,J)
         PRINT *, '********** TEST_JACOBI **********'
         DO IT = 1, ITMAX
!DVM$ PARALLEL (J,I) ON A(I, J)
             DO J = 2, L-1
                 DO I = 2, L-1
                    A(I, J) = B(I, J)
                 ENDDO
             ENDDO 
!DVM$ PARALLEL (J,I) ON B(I, J), SHADOW_RENEW (A)
             DO J = 2, L-1
                 DO I = 2, L-1
                    B(I, J) = (A(I-1, J) + A(I, J-1) + A(I+1, J) + A(I, J+1)) / 4 ENDDO
             ENDDO
         ENDDO
                           Алгоритм Якоби
         PRINT *,B
         END
                           в модели DVM
```
## Распределение массива

**imported elements**

им. М. В. КЕЛДЫША

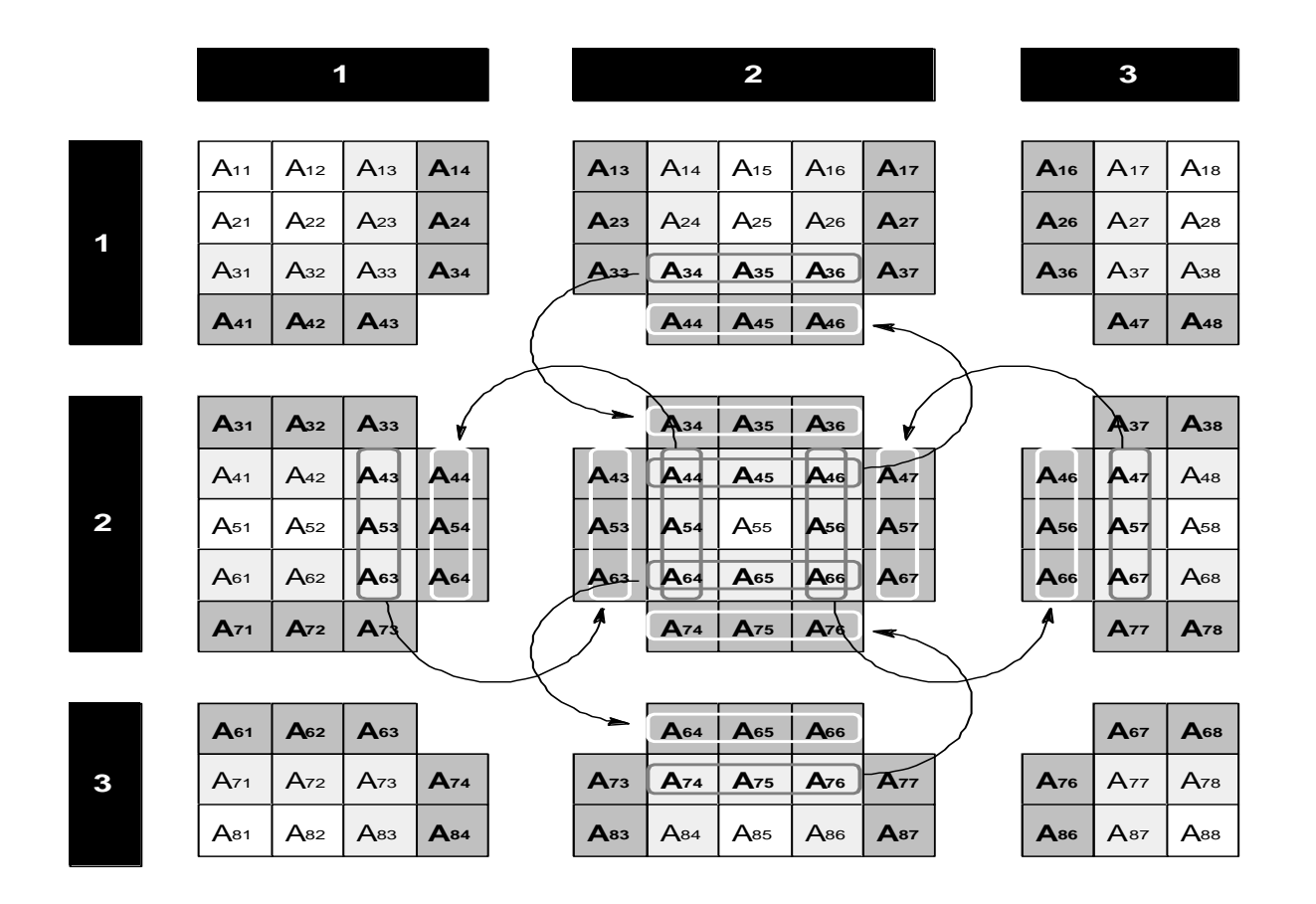

## Гибридная вычислительная система К-100

…

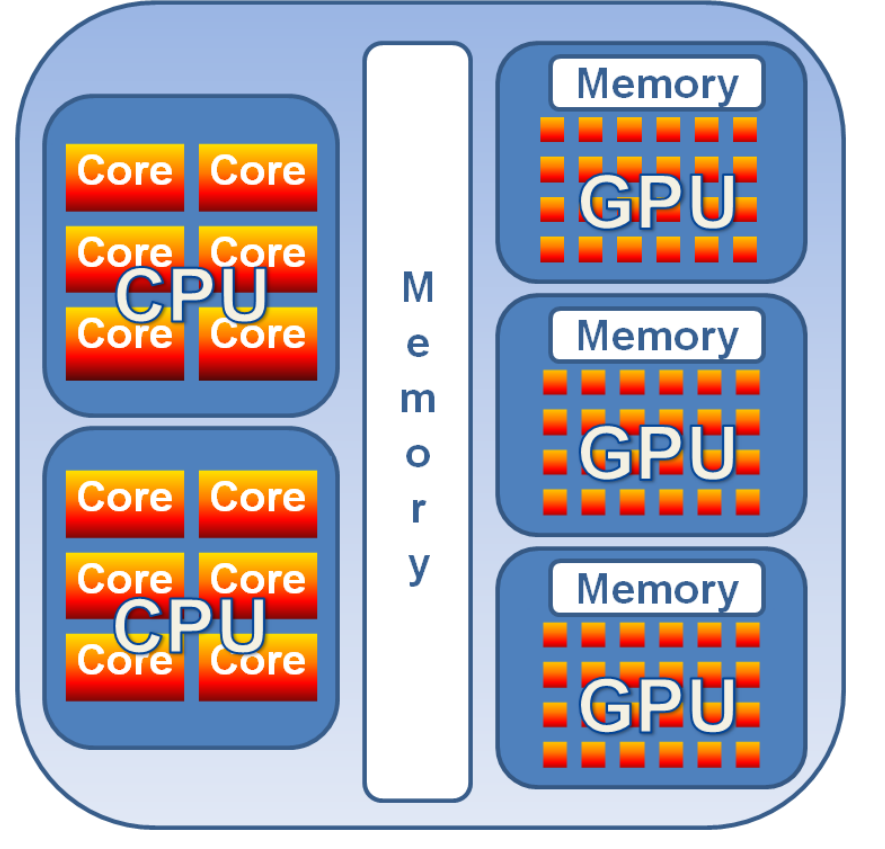

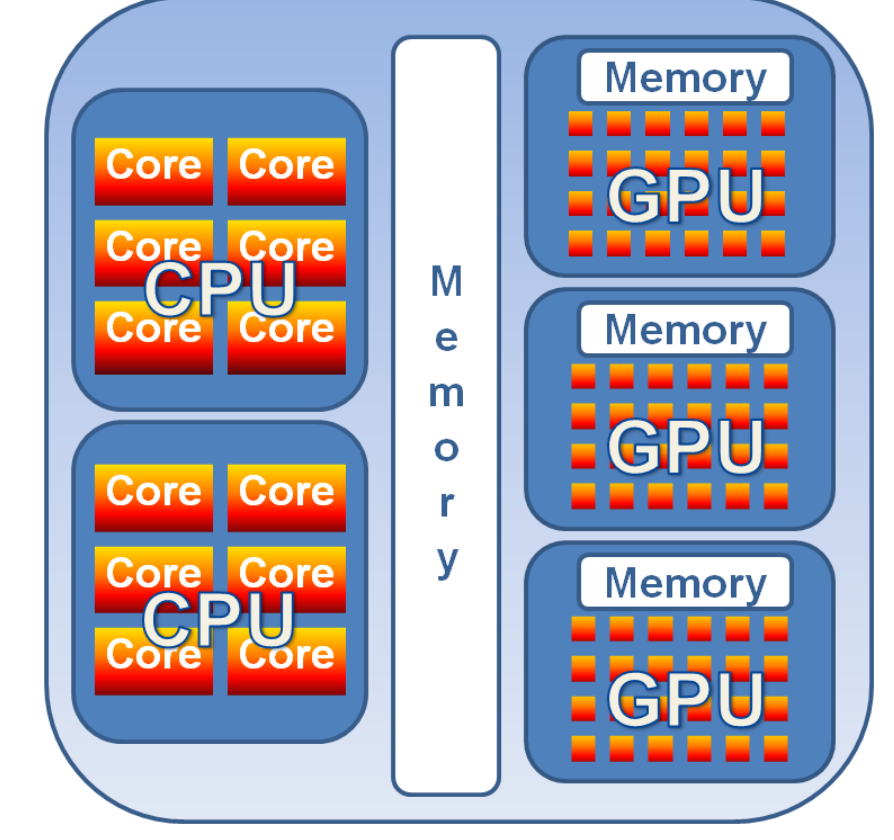

Node 1 Node 64

## Принципы расширения DVMмодели

- Поддержка ускорителей различной архитектуры (GPU, Intel Xeon Phi(MIC)) в узлах кластера
- Гибкость в управлении распределением вычислений внутри узла кластера(между ускорителями и ядрами центрального процессора)
- (Полу-)автоматическое управление перемещением данных между оперативной памятью универсального процессора и памятями ускорителей

# Проблема перемещения данных

#### Два подхода

- Ручное копирование
- Указание входных и выходных данных
- Недостатки ручного копирования
	- Ориентированность на конкретный набор используемых вычислительных устройств **#pragma omp target device(acc0) map(A,B) #pragma omp parallel for for (i=0;i<N;i++) // OpenMP 4.0 A[i] += A[i]\*B[i];**
- Проблема оптимизации копирований для разветвленных программ
	- Излишние перемещения
	- Сложно находимые ошибки

# Основные возможности DVMH

 Определение *вычислительных регионов* (или просто регионов) - фрагментов программы, которые следует выполнять на том или ином ускорителе **!DVM\$ REGION [clause {, clause}] <region inner> !DVM\$ END REGION**

Где <region inner>:

- Параллельный DVM-цикл
- Последовательная группа операторов
- Контрольная (хост) секция

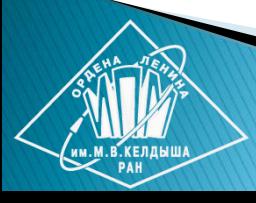

# Основные возможности DVMH

 Уточнение требуемых регионам данных и вида их использования (входные, выходные, локальные): **IN(subarray\_or\_scalar {, subarray\_or\_scalar}) OUT(subarray\_or\_scalar {, subarray\_or\_scalar}) INOUT(subarray\_or\_scalar {, subarray\_or\_scalar}) LOCAL(subarray\_or\_scalar {, subarray\_or\_scalar}) INLOCAL(subarray\_or\_scalar{,subarray\_or\_scalar})**

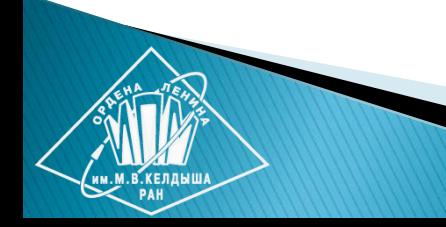

# Основные возможности DVMH

 Управление перемещением данных между оперативной памятью ЦПУ и памятью ускорителей при выполнении на ЦПУ фрагмента программы, не включенного в какой-либо регион

 **GET\_ACTUAL[(subarray\_or\_scalar{,subarray\_or\_scalar})]**  делает все необходимые обновления для того, чтобы на хост-памяти были самые новые данные в указанном подмассиве или скаляре.

 **ACTUAL[(subarray\_or\_scalar {, subarray\_or\_scalar})]** объявляет тот факт, что указанный подмассив или скаляр самую новую версию имеет в хост-памяти. При этом пересекающиеся части всех других представителей указанных переменных автоматически устаревают и перед использованием будут (по необходимости) обновлены.

```
 PROGRAM JACOBY_DVMH
        PARAMETER (L=4096, ITMAX=100)
        REAL A(L,L), B(L,L)
!DVM$ DISTRIBUTE ( BLOCK, BLOCK) :: A
!DVM$ ALIGN B(I,J) WITH A(I,J)
        PRINT *, '********** TEST_JACOBI **********'
        DO IT = 1, ITMAX
!DVM$ REGION INOUT(A,B)
!DVM$ PARALLEL (J,I) ON A(I, J)
             DO J = 2, L-1
                DO I = 2, L-1
                  A(I, J) = B(I, J)
                ENDDO
             ENDDO 
!DVM$ PARALLEL (J,I) ON B(I, J), SHADOW_RENEW (A)
             DO J = 2, L-1
                DO I = 2, L-1
                   B(I, J) = (A(I-1, J) + A(I, J-1) + A(I+1, J) + A(I, J+1))/4 ENDDO
             ENDDO
!DVM$ END REGION
        ENDDO
                                Алгоритм Якоби
!DVM$ GET_ACTUAL(B)
        PRINT *,B
                                в модели DVMH
        END
```

```
#define L 4096
#define ITMAX 100
#pragma dvm array distribute[block][block] shadow[1:1][1:1]
double A[L][L];
#pragma dvm array (align([i][j] with A[i][j])
double B[L][L];
int main(int argc, char *argv[]) {
   for(int it = 0; it < ITMAX; it++) {
      #pragma dvm region
      {
        #pragma dvm parallel([i][j] on A[i][j])
        for (int i = 1; I < L - 1; i++)
          for (int j = 1; j < L-1; j++) A[i][j] = B[i][j];
        #pragma dvm parallel([i][j] on B[i][j]) shadow_renew(A)
        for (int i = 1; I < L - 1; i++)
          for (int j = 1; j < L - 1; j++)
             B[i][j] = (A[i - 1][j] + A[i + 1][j] + A[i][j - 1] + A[i][j + 1]) / 4.;
      }
   }
                                    Алгоритм Якоби
   return 0;
}в модели DVMH
```
# Основные достоинства DVMH

- В качестве целевой архитектуры рассматривается кластер с гетерогенными узлами, а не отдельные узлы
- Перемещение информации между памятью ЦПУ и памятью ускорителей производится, в основном, не по директивам в программе, а автоматически в соответствии со спецификациями использования данных в регионах.

Это позволяет:

- динамически решать, где выгоднее выполнять тот или иной регион
- многократно выполнять регион для нахождения оптимального отображения вычислений на ГПУ
- сравнивать результаты выполнения региона на ЦПУ и ГПУ с целью обнаружения расхождений в результатах выполнения

# Распараллеливание тестов NAS

- **EP** генерация пар случайных чисел Гаусса
- **MG** приближенное решение трехмерного уравнения Пуассона. Метод MultiGrid
- **BT** 3D Навье-Стокс, блочная трехдиагональная схема. Метод переменных направлений
- **LU** 3D Навье-Стокс. Метод последовательной верхней релаксации
- **SP** 3D Навье-Стокс. Скалярная пятидиагональная схема. Beam-Warning approximate factorization

#### Ускорение выполнения DVMH-версий тестов NAS NPB по сравнению с последовательными версиями тестов на CPU Intel Xeon 5670

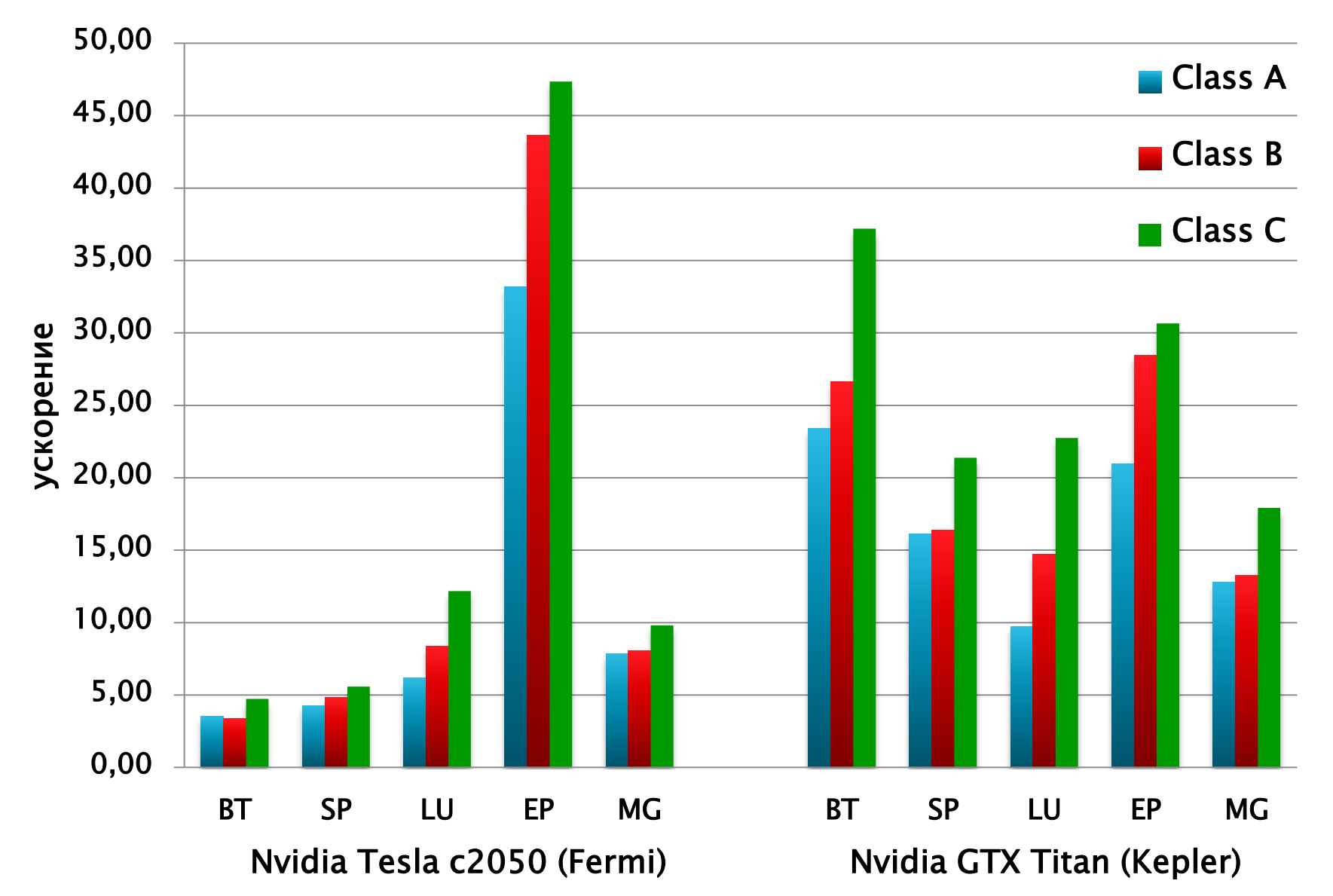

# Оптимизация работы с памятью

- Вынесение часто используемых элементов массива в теле цикла в скалярные переменные
- Сокращение операций чтения из глобальной памяти GPU за счет избыточных вычислений
- Динамическое переупорядочивание массивов в памяти GPU

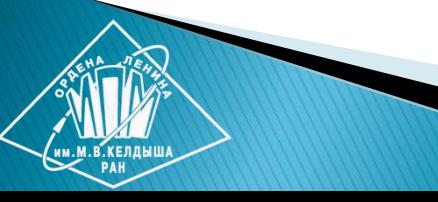

#### **Фрагмент программы LU**

```
 !DVM$ PARALLEL (K,J,I) ON U(I,J,K,*), PRIVATE(M1,M2,M)
 DO K = 2,NZ-1
  DO J = 2,NY-1
    DO I = 2,NX-1
     M1 = 2M2 = 3 DO M = 1,5
         U(I,J,K,M) = U(I,J,K,M1) + U(I,J,K,M2)
       ENDDO
       DO M = 1,5
         U(I,J,K,M) = U(I,J,K,M1+1) + U(I,J,K,M2+1)
       ENDDO
       DO M = 1,5
         U(I,J,K,M) = U(I,J,K,M1-1) + U(I,J,K,M2-1)
       ENDDO
    ENDDO
  ENDDO
 ENDDO
```

```
 !DVM$ PARALLEL (K,J,I) ON U(I,J,K,*), PRIVATE(M1,M2,M,U_) 
 DO K = 2,NZ-1
 DO J = 2,NY-1
   DO I = 2,NX-1
     DO M=1,5
       U_(M) = U(I,J,K,M)
     ENDDO
    M1 = 2; M2 = 3 DO M = 1,5
       U_(M) = U_(M1) + U_(M2)
     ENDDO
     DO M = 1,5
       U_(M) = U_(M1+1) + U_(M2+1)
     ENDDO
     DO M = 1,5
       U_(M) = U_(M1-1) + U_(M2-1)
     ENDDO
     DO M=1,5
      U(1, J, K, M) = U(M) ENDDO
    ENDDO
   ENDDO
 ENDDO
                                   Использование приватных 
                                  переменных для часто 
                                  используемых элементов 
                                  массивов, которые 
                                  отображаются компилятором 
                                  NVCC на регистры.
```
## Алгоритм SOR на языке Fortran

```
 PROGRAM SOR_DVMH
        PARAMETER (L=1000, ITMAX=20, W = 0.5)
        REAL A(L,L) , EPS, S
!DVM$ DISTRIBUTE A(BLOCK,BLOCK)
        PRINT *, '********** TEST_SOR **********'
        DO IT = 1, ITMAX
        EPS = 0.!DVM$ ACTUAL(EPS)
!DVM$ REGION
!DVM$ PARALLEL(J, I) ON A(I, J), ACROSS(A(1:1,1:1)),
!DVM$& REDUCTION(MAX(EPS)), PRIVATE(S)
DO J = 2, L-1DO I = 2, L-1 S = A(I, J)
 A(I, J) = (W / 4) * (A(I
-1, J) + A(I+1, J) + A(I, J
-1) +
 & A(I, J+1)) + ( 1
-W ) * A( I, J)
 EPS = MAX ( EPS, ABS( S 
- A( I, J )))
           ENDDO
         ENDDO
!DVM$ END_REGION
!DVM$ GET_ACTUAL(EPS)
         PRINT 200, IT, EPS
200 FORMAT(' IT = ',I4, ' EPS = ', E14.7)
        ENDDO
        END
```
## Выполнение гиперплоскостями

**REAL A(4, 4)**

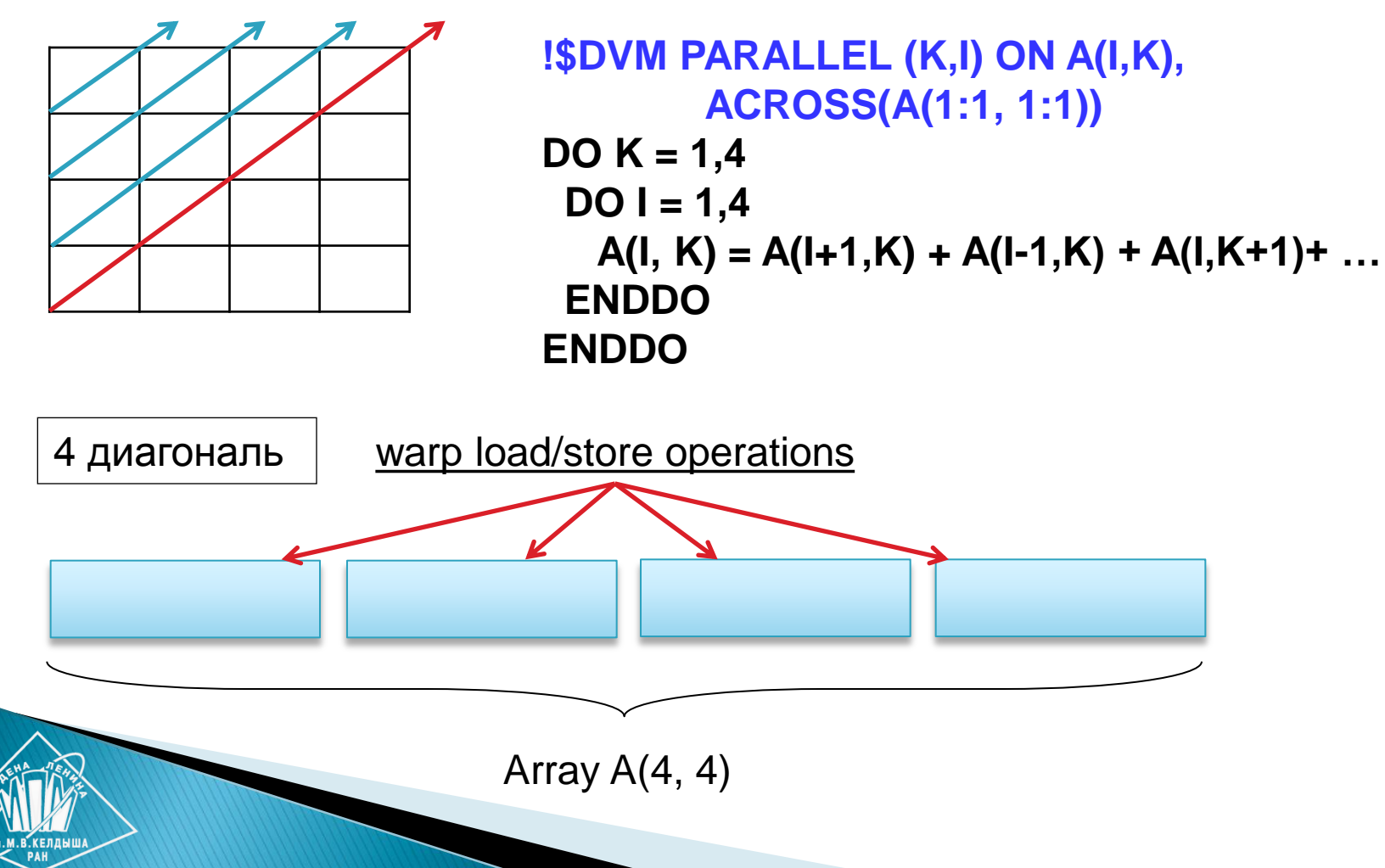

### Динамическое переупорядочивание **МАССИВОВ**

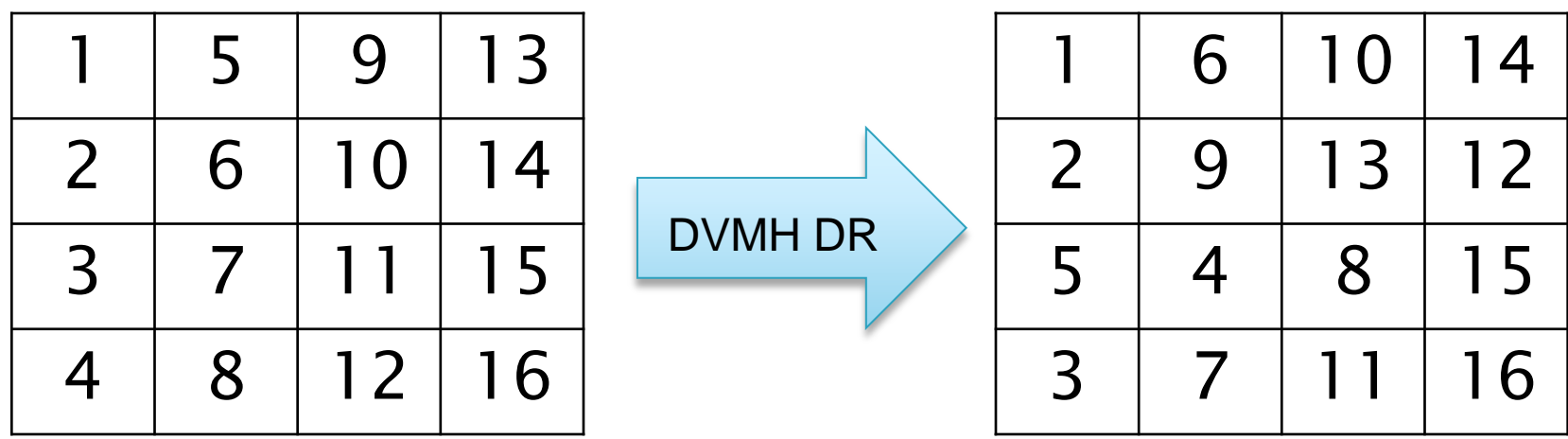

**Выполняется подиагональная трансформация матрицы - соседние элементы на диагоналях располагаются в соседних ячейках памяти**

## Выполнение гиперплоскостями  $(-autoTfm)$

#### **REAL A(4, 4)**

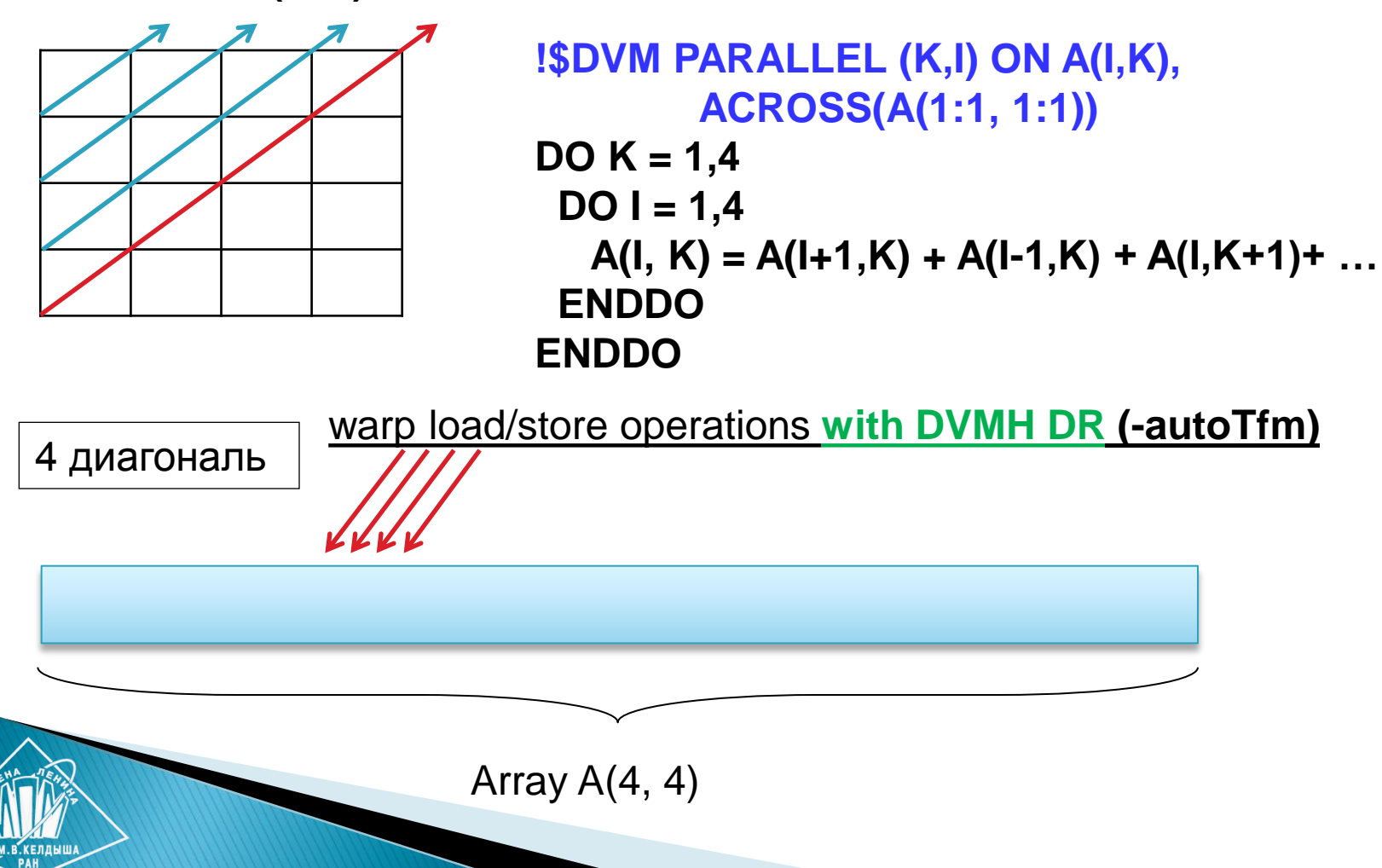

### Переупорядочивание массивов

- Никаких дополнительных указаний в DVMHпрограмме
- Работает в динамике
- Для каждого цикла для каждого массива выбирает лучший порядок элементов
- Поддержка диагонализированных представлений
- Не происходит возврата состояния в конце цикла, только переход в требуемое

### Ускорение выполнения DVMH-версий программ в результате

выполнения динамического переупорядочивания массивов

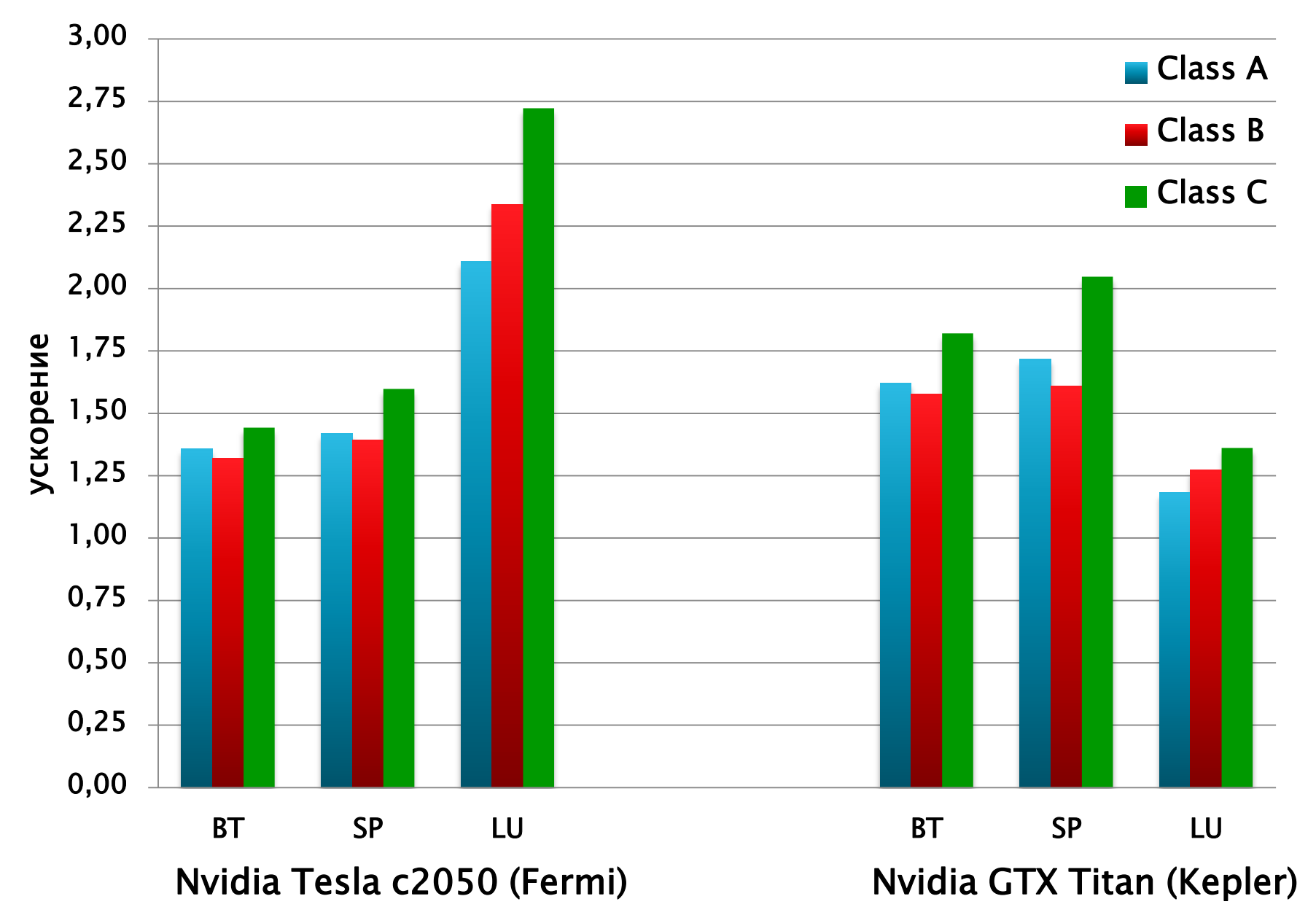

<sup>28</sup>

# Поддержка сопроцессоров Intel **Xeon PHI**

- Симметричный режим
- Балансировка нагрузки
	- setenv DVMH\_PPN 1 # number of processors per node
	- setenv DVMH\_USE\_OMP 1
	- setenv DVMH\_NUM\_THREADS 240
	- setenv DVMH\_NUM\_CUDAS 0 # number of GPUs per one proc
	- setenv DVMH\_CPU\_PERF 1 # performance of all cores of CPU
	- setenv DVMH\_CUDAS\_PERF 1# performance of each GPU

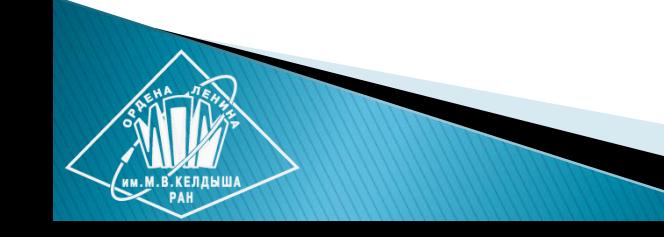

# Оптимизации OpenMPобработчиков

- Оптимизация работы с распределенными массивами
- Использование клаузы COLLAPSE
- Оптимизация выполнения циклов с зависимостью
- Использование директивы SIMD
- **Использование AVX-инструкций**

## Оптимизация работы с распределенными массивами **DOUBLE PRECISION A(L,L,L) !DVM\$ DISTRIBUTE A(BLOCK,BLOCK, BLOCK)**

**Старая версия компилятора**

*A(I,J,K)* **=>** *BASE\_ARRAY(ARRAY\_A\_OFFSET + I + COEFF\_ARRAY\_1 \* J + COEFF\_ARRAY\_A\_2 \* K)*

 **Новая версия компилятора** *DOUBLE PRECISION A(0:A\_HEAD(3) - 1,0:A\_HEAD(2) / A\_HEAD(3) - 1,0:\*) A(I,J,K) => A(I,J,K)*

## Использование клаузы COLLAPSE

```
!DVM$ PARALLEL (i3,i2) ON u(1,i2,i3)
```

```
 do i3=2,n3-1
   do i2=2,n2-1
     u(1,i2,i3) = u(n1-1,i2,i3)
     u(n1,i2,i3) = u(2,i2,i3)
   enddo
 enddo
```

```
!$OMP PARALLEL DO COLLAPSE (2), PRIVATE (i3,i2)…
   do i3 = boundsLow(1),boundsHigh(1)
      do i2 = boundsLow(2),boundsHigh(2)
       u(1,i2,i3) = u(n1 - 1,i2,i3)
       u(n1,i2,i3) = u(2,i2,i3)
      enddo 
   enddo
```
# Оптимизация выполнения циклов

#### с зависимостью

**!DVM\$ PARALLEL(J, I) ON B(I, J), ACROSS(A(1:1,0:0))**

**DO J = 2, L-1 DO I = 2, L-1 B(I,J) = …**

```
!DVM$ ALIGN B(I,J) WITH A(I,J)
!$OMP PARALLEL DO PRIVATE (J,I),SCHEDULE (runtime)…
DO J = boundsLow(1),boundsHigh(1)
     DO I = boundsLow(2),boundsHigh(2)
```
 **B(I,J) = …**

#### **!DVM\$ ALIGN B(I,J) WITH A(J,I) !\$OMP PARALLEL PRIVATE (J,I)…**

- **DO J = boundsLow(1),boundsHigh(1) !\$OMP DO SCHEDULE (runtime)**
	- **DO I = boundsLow(2),boundsHigh(2) B(I,J) = …**

 **!\$OMP ENDDO NOWAIT**

#### **!\$OMP END PARALLEL** <sup>33</sup>

 Новая версия компилятора генерирует несколько OpenMP-обработчиков. В момент выполнения программы система поддержки определяет обработчик, который будет выполнять цикл.

## Использование директивы SIMD

**!\$OMP PARALLEL DO NUM\_THREADS(lgsc),REDUCTION (max:rnmu), !\$OMP\* REDUCTION (+:s),PRIVATE (a),SCHEDULE (runtime)**

```
 do i3 = boundsLow(1),boundsHigh(1)
```
 **!\$OMP SIMD REDUCTION (max:rnmu),REDUCTION (+:s),PRIVATE (a)** 

```
 do i2 = boundsLow(2),boundsHigh(2)
     do i1 = boundsLow(3),boundsHigh(3)
        s = s + r(i1,i2,i3)** 2
        a = abs (r(i1,i2,i3))
        rnmu = dmax1 (rnmu,a)
     enddo 
   enddo 
 enddo
```
### **Ускорение теста МС при** использовании директивы SIMD

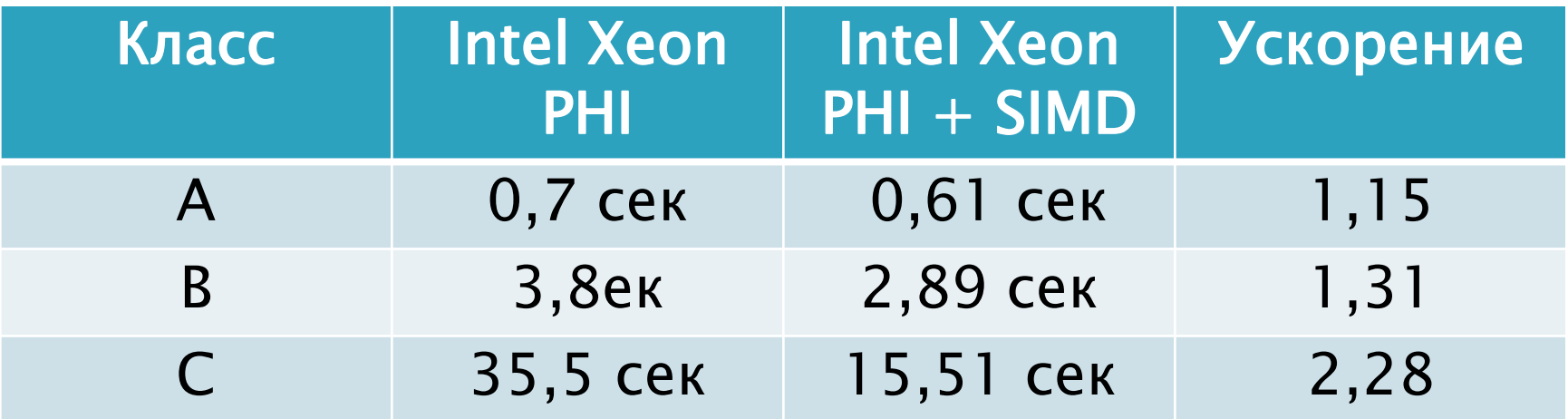

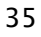

# Использование AVX-инструкций

```
double rhs [5][162][162][162] , u [5][162][162][162];
# pragma omp parallel for
for (int i = 0; i < Ni; i++) {
   for (int j = 0; j < Nj; j++) {
     /*** изменение индексного пространства цикла ***/
     for (int k = 0; i < Nk; k +=8) { 
       /*** rhs [0][ i][j][k] = u [0][i][j][k] + u [0][i +1][j][k]; ***/
       _mm512_store_pd (& rhs [0][i][j][k],
          _mm512_add_pd (
             _mm512_load_pd (u [0][i][j][k]),
            _mm512_load_pd (u [0][i +1][j][k]));
```
 **}**

 **}**

**}**

### Ускорение процедуры compute\_rhs теста SP при использовании АVX-инструкций

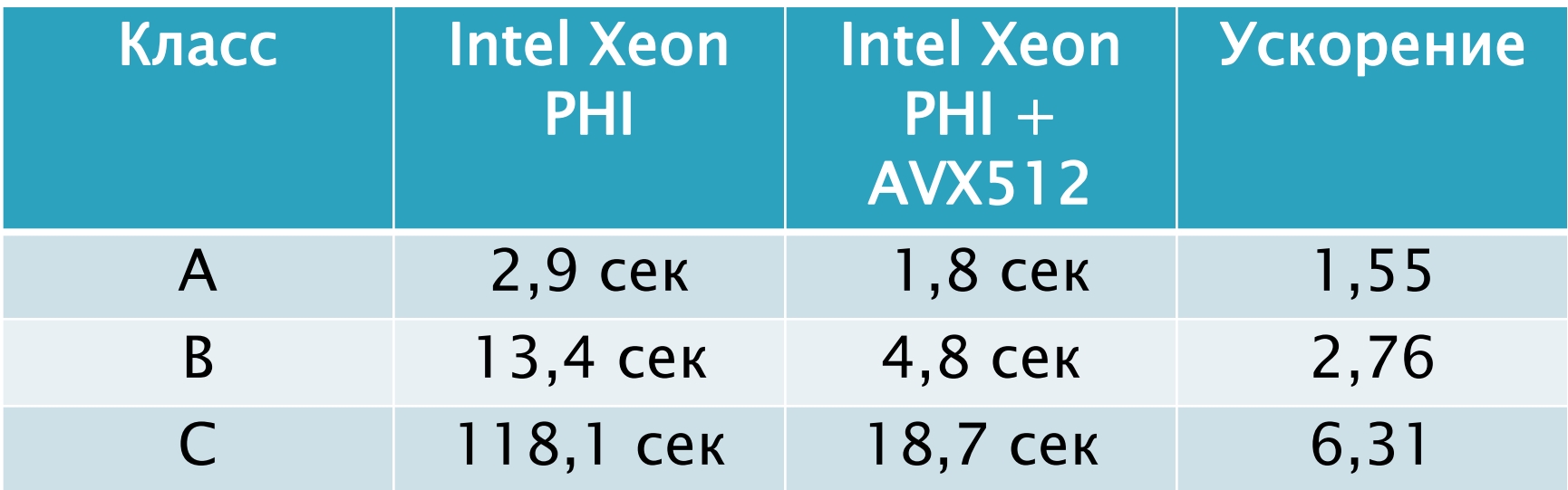

Времена выполнения теста BT, в секундах

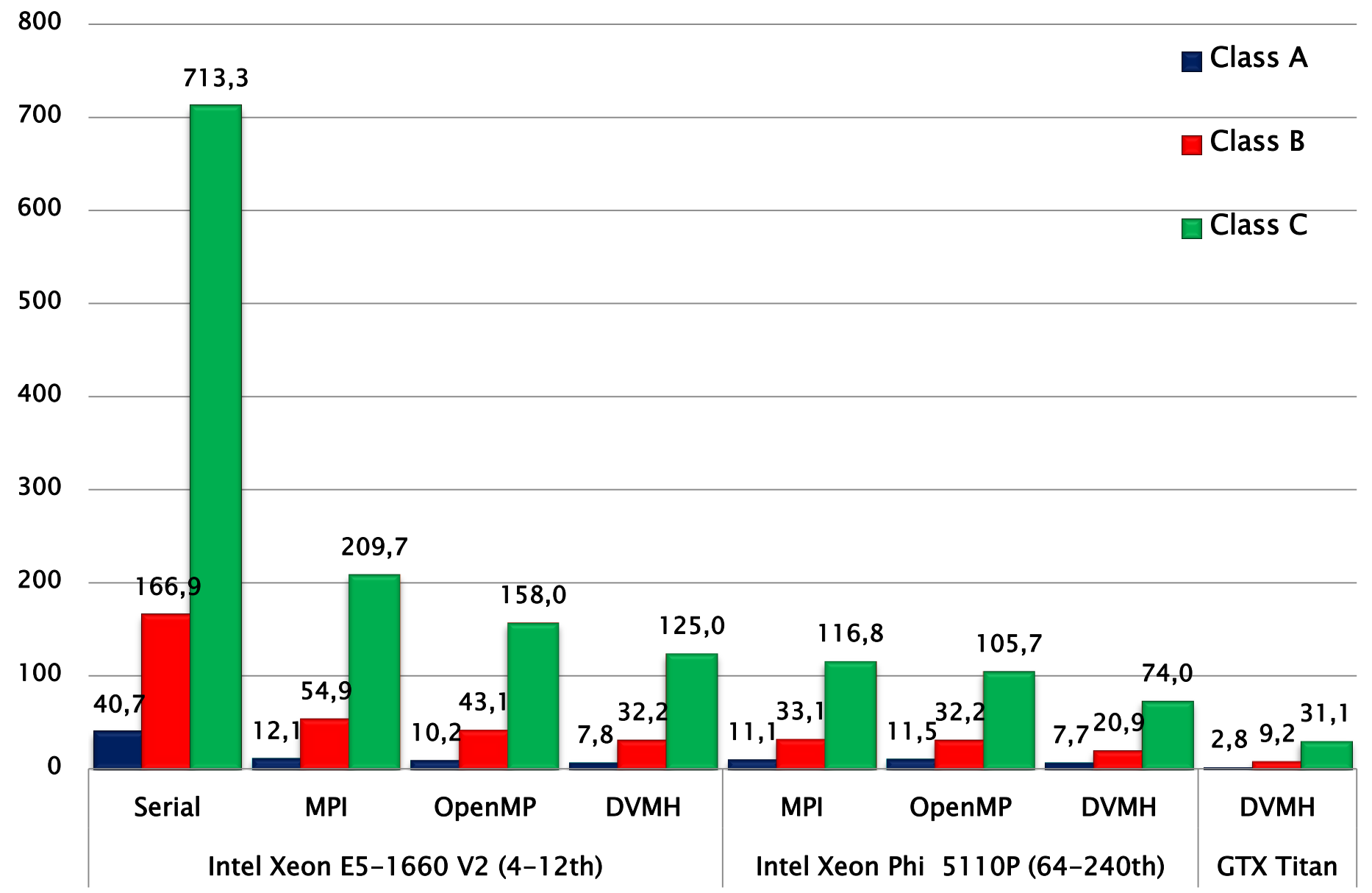

Времена выполнения теста SP, в секундах

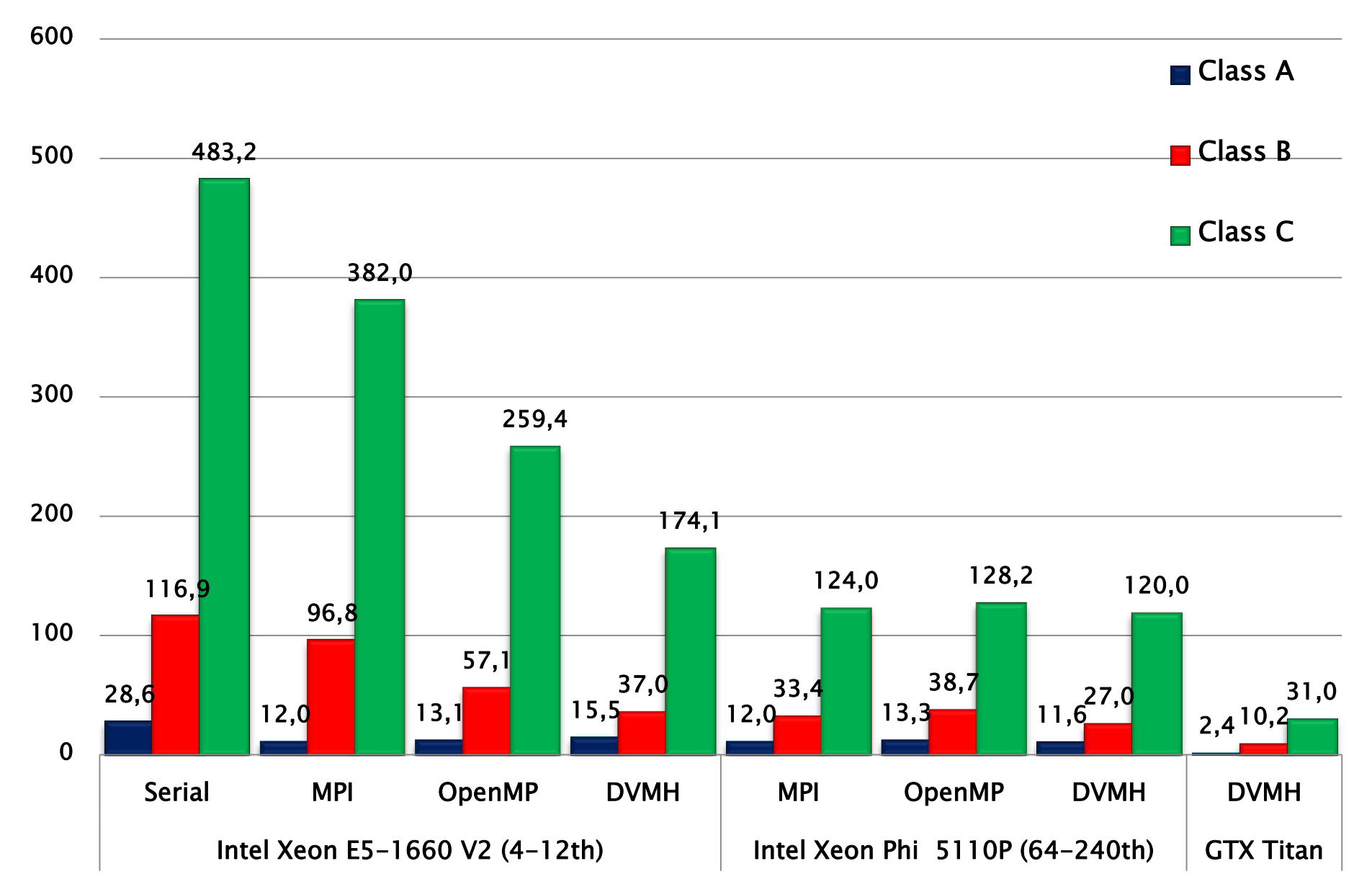

#### Времена выполнения теста LU, в секундах

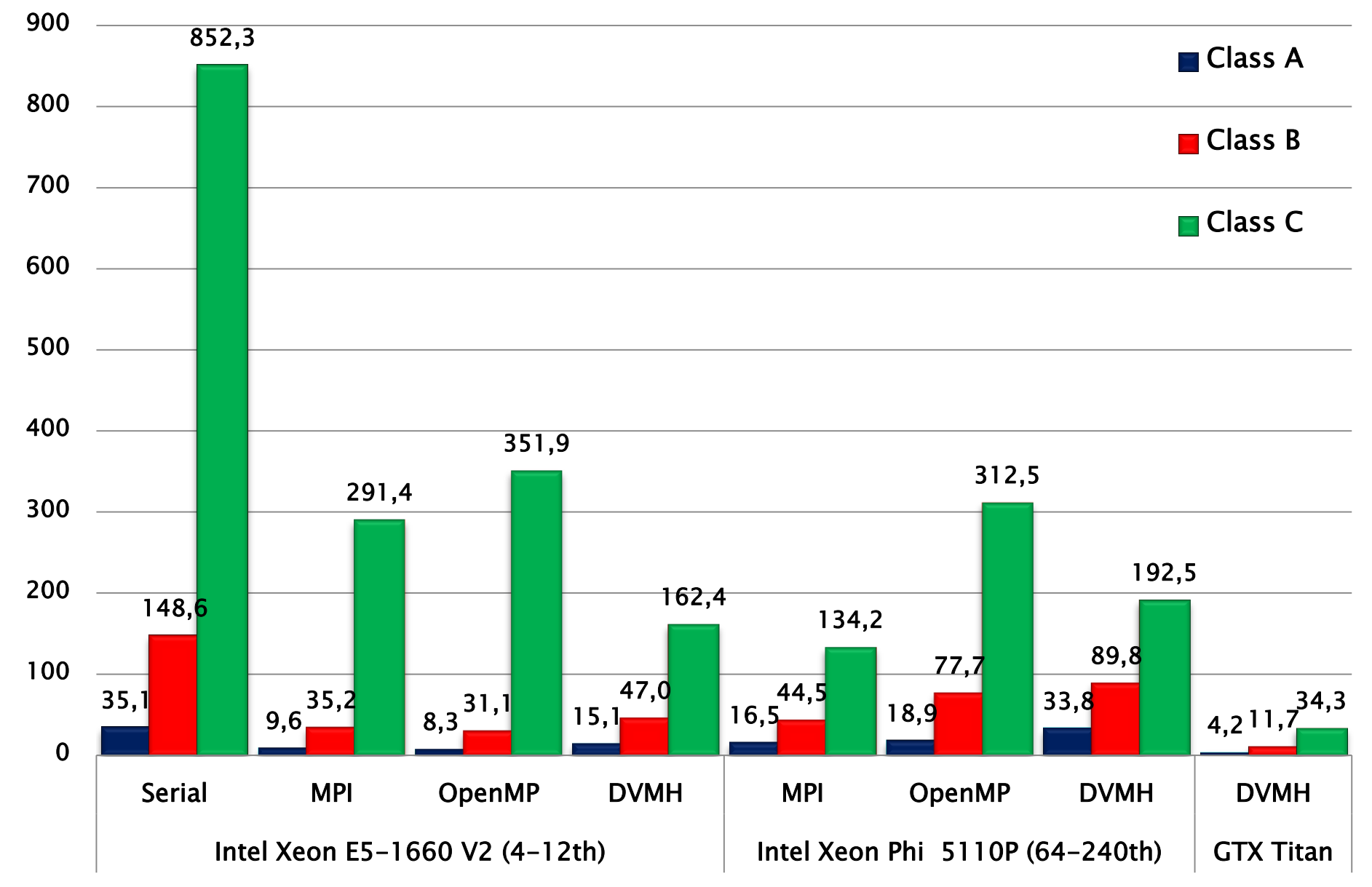

#### Времена выполнения теста MG, в секундах

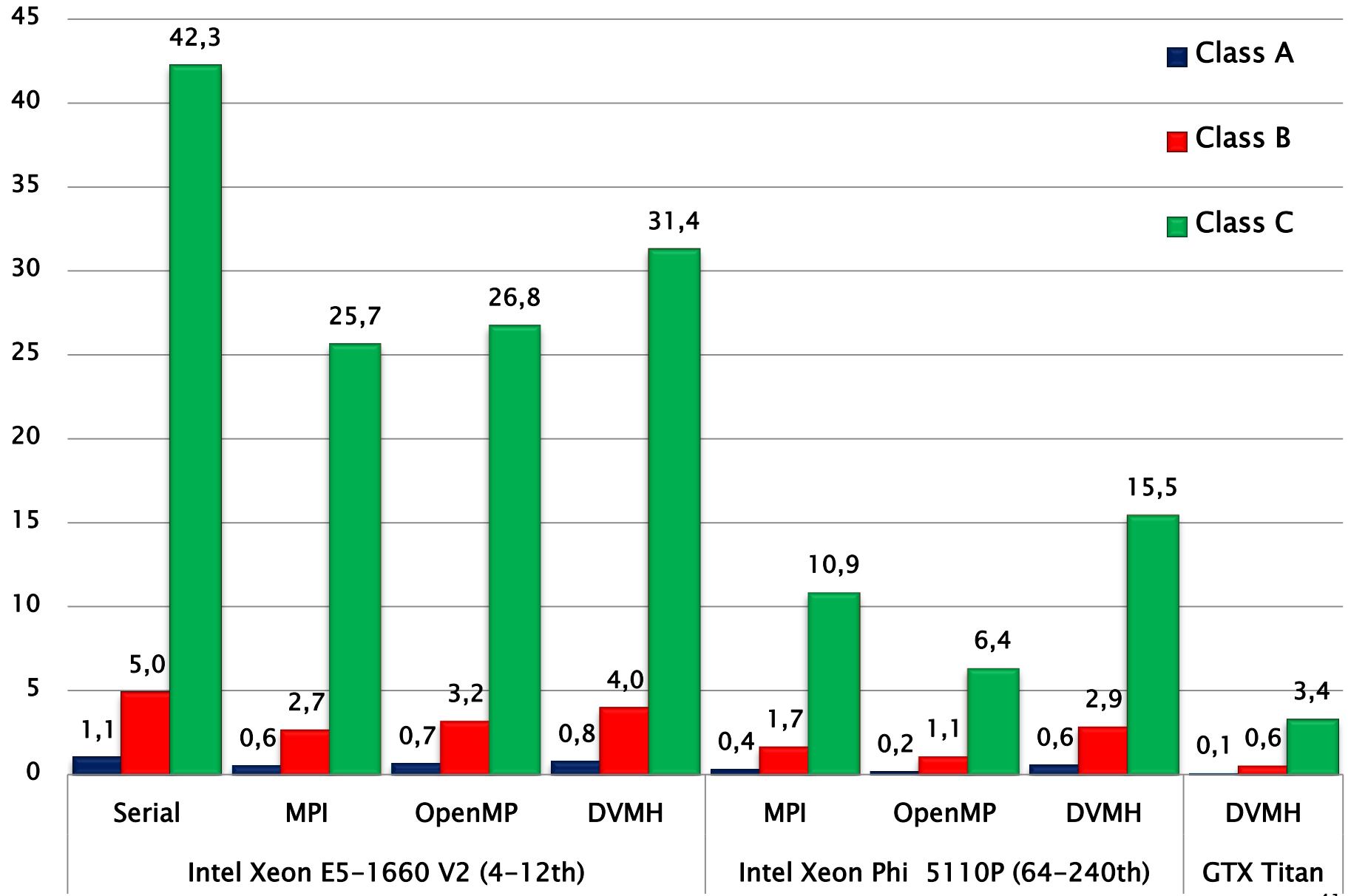

41

Времена выполнения теста EP, в секундах

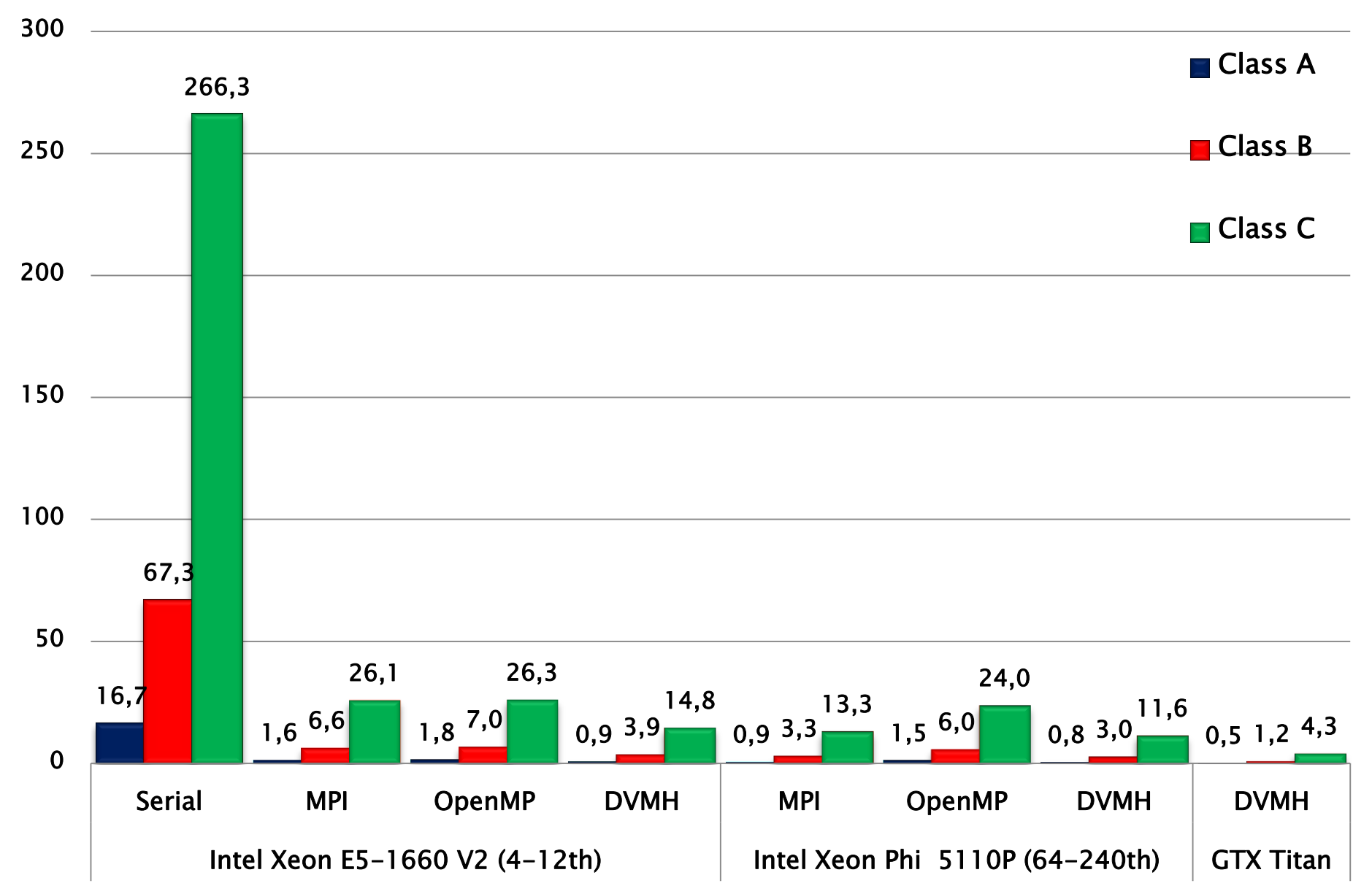

### Выполнение теста ЕР при одновременном использовании ЦПУ, ГПУ и сопроцессора Xeon PHI

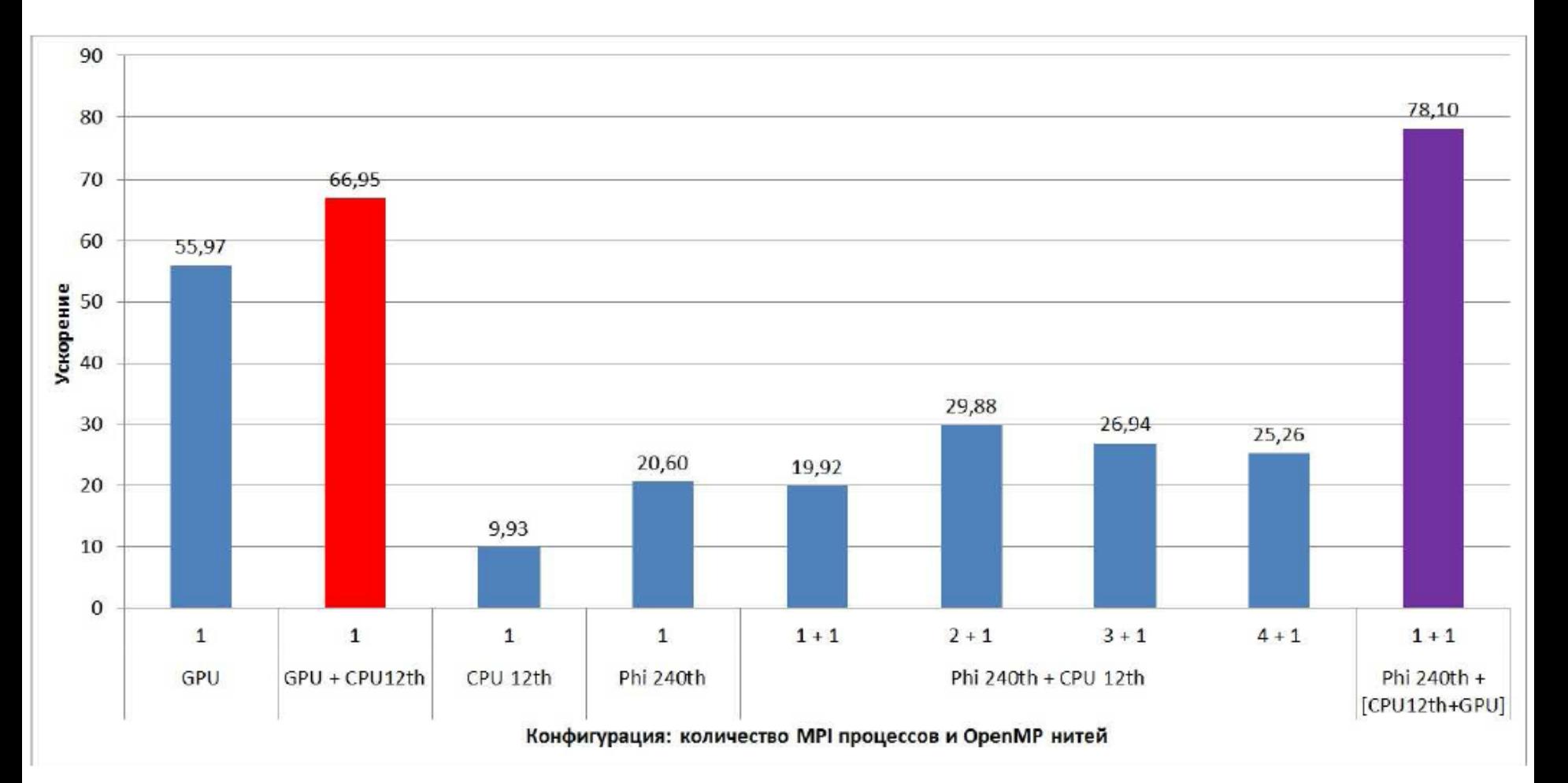

# Выводы

- Разработанный подход к созданию прикладного программного обеспечения (DVM-подход) существенно упрощает создание прикладных программ для суперкомпьютерных систем с ускорителями.
- Эффективность программ, написанных в высокоуровневой модели DVMH, близка к эффективности программ, написанных с использованием низкоуровневых моделей MPI и CUDA.
- Высокоуровневые языки С-DVMH и Fortran-DVMH позволяют обеспечить эффективное отображение одной и той же DVMH-программы на вычислительные системы различной архитектуры.

# Планы развития DVM-системы

- Поддержка неструктурных сеток и разреженных матриц
- Доработка системы отладки эффективности для DVMH-программ

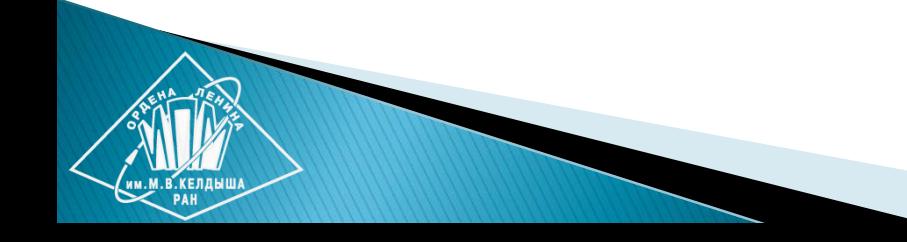

# Вопросы, замечания?

#### СПАСИБО !

#### **<http://www.keldysh.ru/dvm> [dvm@keldysh.ru](mailto:dvm@keldysh.ru)**

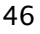